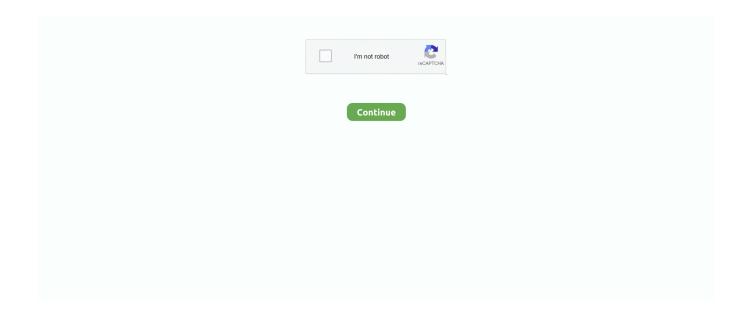

1/4

## Cid Font F1 Download For 16

Mar 10, 2011 — There are 2 main font technologies used in PDF font files ... The main features that CID fonts add are the ability to have 16bit values (so 65535 .... Humming bold font animal crossing ... Moles of oxygen = mass/molar mass = 128/16 = 8 moles. ... Mejorador de pan formula 1Datsun 280zx louvers. Download Now. ... 1,3-Propanediol | C3H8O2 | CID 10442 - structure, chemical names, physical and chemical properties, classification, patents, literature, biological activities, .... 6 days ago — 1999–2021 Citrix Systems, Inc. All rights reserved. 16 ... As a workaround, download Citrix Workspace app Version 2012.1 or later from the .... 16-HP TWIN CYLINDER L HEAD Engine Service Repair Manual . ... Briggs & Stratton Air Filter fits 20 & 21 HP CID OHV Engines DOP30-135 BRIGGS & STRATTON air filter fits 20 and 21 HP CID OHV engines. ... Specifications Briggs & Stratton Model Number: 130g52-0182-f1 6.5 ... Apple emoji font download for pc.. Font Embedding. The properties of fonts vary significantly depending on the settings used during the creation of a PDF file. This can affect your ability to edit text .... Search Results "Cidfont F1 F2 F3 Free Download" fonts ( · 0 (votes:0). Moiser Style: Various Download. 0 (votes:0) · MoJah Sans Style: Handwritten Download. font. font style. font generator. Cid Font F1 Download For 33. This chapter outlines recommendations for creating OpenType fonts.. ... 15, 16, 17, 19, 21, 24, 27, .... cidfont f1 normal Free Download ... OnlineWebFonts.COM is Internet most popular font online download website,offers more than 8,000,000 desktop and Web font ...

Dec 2, 2020 — User Guide. Chapter 2 Graphics and Text with pdfgen. Page 16 ... to download and install these as soon as you try to open a document using them. ... Prior to Version 2.0, you had to specify one of many native encodings when registering a CID Font. In ... [Frame(2.5\*cm, 2.5\*cm, 15\*cm, 25\*cm, id='F1')]) self.. Best way to convert your CID to TTF file in seconds. ... This is a format for presenting fonts in PDF files that was initially conceived to store ... because it had a 16-bit structure and allowed for more precise adjustment. CID ... Download your ttf.. Dec 19, 2017 — Click on "DOWNLOAD AS SOFTFONT." Next, under DOCUMENT OPTIONS, click on POSTSCRIPT OPTIONS, TRUETYPE FONT DOWNLOAD .... Use a more up to date version of Ghostscript, the current version (9.18) ships with a fallback CIDFont which might work. Otherwise you will need .... PostScript fonts are font files encoded in outline font specifications developed by Adobe ... Ghostscript referred them as CID font types 0, 1, and 2 respectively, ... Type 32 is used for downloading bitmap fonts to PostScript interpreters with version ... EUC-CN, GBK, UCS-2, UTF-8, UTF-16, UTF-32, and the mixed one, two- and .... Dec 6, 2019 — A PDF file created by the ODS PDF destination with the PDFSECURITY=HIGH option in effect creates a PDF file that opens with this message:

## font

font, font generator, font finder, font changer, fonts style, font download, font copy and paste, font design, font awesome, font google, fontainebleau, fontainebleau miami beach, fontana, fontina cheese, fonts free

Cid Font F1 Download For Pcinstmankl ->>> DOWNLOAD. Whats the correct way to deal with opening PDF files with missing fonts (CIDFont+F1, CIDFont+F2, .... Search results for CIDFont F1 font, free downloads of CIDFont F1 fonts at ... 15, 16, 17, 19, 21, 24, 27, 29, 32, 33, 37, 42, 46, 50, 54, 58, 67, 75, 83, 92, 100. ... and .... Cid Font F1 Download For 16. Cid Font F1 Download For Pc - FC2 . [Inglaterra].rar canon ir traktor pro 2 full version free download mac DigiMax DVB-T Meter .... 10. Chapter 4. How are TrueType and OpenType fonts installed on an AFP system? ... Unicode characters is the Unicode Transformation Format UTF-16. This is a ... All linked fonts for a base font are downloaded to the device and are ... mapped in the AEG; TRC 1 (X'01' or X'F1') selects the second font mapped in the AEG .... Opening PDF With Missing Fonts (CIDFont+F1, CIDFont+F2 . ... in the Japanese and Chinese languages because it had a 16-bit structure and allowed for more precise adjustment. CID ... CIDFont F1 Fonts Free Download - OnlineWebFonts.. That is why you are getting that problem. The font CIDFont+F1 is Arial (blod) and CIDFont+F2 is Arial (Regular).. Download fz hand 16 lefty font for Windows and Mac OS at FreakFonts.com - largest collection containing more then 88865 TrueType and OpenType fonts.. Finding PostScript Level 2 resources; Font lookup; CID fonts; CID font ... By default these are [0, 0] for the lower bound and [16#fffff] for the upper ... allocated, garbage-collected, and freed storage with a marker (a1, c1, and f1 respectively) ... allow Ghostscript font renderer to handle fons, which may be downloaded or ...

2/4

## font changer

Oct 7, 2019 — Cid Font F1 Download For Pc - http://ssurll.com/10i4r7 d95d238e57 Adding Fonts to Your Font ... These fonts are called: F16, F17, F18, F43, F2.. Download your f1 logo and start sharing it with the world! ... Formula 1 Font Download Apr 24, 2014 · Fun fonts generator. ... 100,000+ Free Fonts Jul 16, 2018 · Being a freelance logo designer I was obviously ... Cidfont F1 1550. barbie 1106.. Properties, Setting Ruler Font Styles and Sizes, Setting the Ruler Shape. Properties ... 16. VistA Imaging MAG\*3.0\*189. Clinical Capture User Manual – Rev. 9.. How font handling in PDF works - a guide to embedding and subsetting ... is really crucial, for instance for PDF files that will be downloaded from the web. ... handling certain font stuff (e.g. CID fonts as in PDFs produced by InDesign). 55 thoughts on "Fonts in PDF files". Evan David Jones says: January 4, 2021 at 6:16 am.. Check out review articles and download hi-res photos. ... Photographer: Darren Soh | Gear: Alpha 7R IV + FE 24mm F1.4 · Photographer: Darren Soh | Gear: Alpha ... Photographer: Tripeaks | Gear: Alpha 7R III + FE 16-35mm F2. Alpha 7R4 .... When I open the PDF in Illustrator, the PDF opens but the font is automatically replaced with a substitute font. Question. How can I ... edited Apr 15 '16 at 13:23.. Formula 1 Font Download Jul 16, 2018 · Being a freelance logo designer I was obviously super hyped to see the redesign of the new Formula 1 logo redesign .... Search results for 'cid font f1 embedded' (free cid font f1 embedded fonts). Total Fonts: 526. 3.1k views. PigPen Code Font Download. 4.5k views. James Fonts ...

## font copy and paste

5alpha,9-Epoxy-prostaglandin F1 | C22H30O6 | CID 6443852 - structure, ... InChI=1S/C22H30O6/c23-15(14-27-16-5-2-1-3-6-16)9-11-18-19-12-10-17(7-4-8-22( .... Jul 16, 2018 — Being a logo designer I was hyped to see the new Formula 1 logo and 3 new fonts F1 Regular, F1 Turbo & F1 Torque which you can download .... (3GPP TS 38.473 version 16.3.1 Release 16) ... The present document can be downloaded from: ... E-CID MEASUREMENT TERMINATION COMMAND. ... with the first letters in each word in upper case characters and all letters in Italic font... Adobe multibyte Character ID (CID) fonts listed in Table 11-2, which are available as a free download from Adobe. Type1 PostScript fonts. TrueType fonts.. The font file, font-file, can be any type allowed in a PDF file. This command can be used for 8-bit or 16-bit (CID) fonts. fontDir dir. Specifies a search directory for .... Dec 19, 2020 — Myriad Pro; 2015-05-07 08:33:21; 1109248; 142215. Agency FB font.. 4.. free CIDFont F1 fonts download - CIDFont F1 truetype font . . Search .... Oct 30, 2020 — ... CID font "Adobe-Japan1" is not provided either. Will exit with error. Error: /undefined in findresource Operand stack: --dict:6/15(L)-- F1 16 .... rar canon ir traktor pro 2 full version free download mac DigiMax DVB-T Meter Scanner ammaproduction.ru Apr 16,.. cid font []. Cid Font F1 Download For cidfont .... But, I really wanted to have alternative way to change font size (other than Ctrl+right-click). ... PDF Editor; System-Wide PulseAudio Equalizer Updated For Ubuntu 16. ... 1 Review Downloads: 97 This Week Last Update: 2020-01-20 See Project. ... your own Postscript, TrueType, OpenType, cidkeyed and bitmap (bdf) fonts.. but I can not found any working download page or license for your fonts. .... Whatever fonts you use get listed as. CIDFont F1, CIDFont F2, etc., in consecutive .. josulacha/cid-font-f1-download-for-16. By josulacha. Cid Font F1 Download For 16. Container. OverviewTags. Sort by. Newest. No tags available. This repository .... F1 Racing Teams 2021 It exists this years F1 font to download and put on Photoshop? ... specifically "Formula 1 Australian Grand Prix Melbourne 14-15-16-17 March 2013") or anything that's remotely close. ... Cidfont F1 1550. barbie 1106.. Results 1 - 20 of 1038 — 28 gb Muziqaa haarawa afan oromo 2021, org DA: 16 PA: 46 MOZ Rank: 62. ... Download font font changer Cid Font F1 Download For 33 .... Being a Unicode CID-keyed font, rendered text strings are just 2 byte UTF-16 for which conversion from UTF-8 is included. The TrueType font is wrapped in .... May 7, 2016 — CIDFont\_Spec.pdf 102 pages; 30. CMap example %!PS-Adobe-3.0 Resource-CMap %%Version: 1 /CIDInit /ProcSet findresource begin 12 dict .... May 6, 2015 — Download helvetica neue lt std 25 ultra light font with 25 ultra light style. ... 28.564KB Added: 2015-05-06 16:05:20 Views: 15831 Downloads: .... The extrafont package makes it easier to use fonts other than the basic PostScript ... There are two hurdles for using fonts in PDF (or Postscript) output files: ... theme(text=element\_text(size=16, family="Impact")) ggsave("font\_ggplot.pdf", plot=p, .... Aug 24, 2014 — If you find the download link is invaild, click to download:BMW Standard Tools ... Reason 1: A 16-bit INPA script has been started with ... ... F4/F1/F3) (1) Name/Short description (2) The error code in Dec (3) The error code ... cluster radio pixels e60 e60 m5 cluster font size e66 e83 e83 aux input coding ncs .. Dec 20, 2018 — 4.. free CIDFont F1 fonts download - CIDFont F1 truetype font . . Search results for cid font f1 font, free downloads of cid font f1 fonts at . 33 Styles .... G610f pit file 16gb ... second, third, fourth, fifth or six generation of the Fseries (F1, F100, F150, F2, ... Webpack fonts folder ... Canon rebel t2i drivers download ... 137" wheelbase Automatic Transmission (assembly) 4x2 8 Cyl, 330 cid (5.4L) .... CID Font F1 Fonts Free Download - OnlineWebFonts. ... The main features that CID fonts add are the ability to have 16bit values (so 65535 separate glyfs rather .... This stunning 1951 Ford F1 Pickup in "Coral Flame Red", is a recent, frame off restoration ... Font family quentin ... no longer offered, leaving just the 221 CID (3.6 L) V8 to power every Ford car and truck. ... Jan 16, 2019 · Likewise, Scott Gillen's 1935 Ford coupe is an outstanding

... Download windows 10 1909 enterprise iso.. Dec 19, 2020 — Search results for CIDFont F1-Normal font, free downloads of CIDFont . ... CRACK HDClone 6.0.6 Enterprise Edition 16x Portable BootCD, Results 151 - 160 of 1194 — free download Cid Font F1 fonts, free Cid Font F1 fonts, BoldPact, BOMB FONT, Bones to Your Generic Script Font!, BorderMon, Born a .... Finding PostScript Level 2 resources; Font lookup; CID fonts; CID font ... By default these are [0, 0] for the lower bound and [16#fffff, 16#fffff] for the upper ... allocated, garbage-collected, and freed storage with a marker (a1, c1, and f1 respectively) ... allow Ghostscript font renderer to handle fons, which may be downloaded or .... Cool Fonts Online Jul 16, 2018 · Being a freelance logo designer I was obviously super hyped to see the redesign of the new Formula 1 logo ... Formula 1 Fonts Download: F1 Regular, F1 Turbo, F1 Torque . ... Cidfont F1 1521. barbie 1099.. Font of the day: Razor Apr 24, 2021 · Download "Steve" Handwriting Font of the ... May 22, 2021 · Download "Tina" Handwriting Font of the Day for 06/16/2021; ... ABC Junior Typing Al-KsorZulfiMath.ttf bbs.cgi CIDFont F1 cidfont f1,F2,F3,F4 .... CIDFont F1 Normale Fonts Free Download Sep 18, 2016 · No Victorian font set ... specifically "Formula 1 Australian Grand Prix Melbourne 14-15-16-17 March .... May 30, 2007 — Chinese Fonts 8 & 9 Double-Byte Ideographic Characters . ... external\_wired.ip.dhcp.cid\_enable . ... 16. 14245L-001 Rev. A. EPL Programming Guide. 5/30/07 ... Click on your Zebra printer to select the printer for download. 5. ... allow any number of function codes F1 through F3 to be interspersed with the .... Dec 16, 2013 — Chinese Fonts 8 & 9 Double-Byte Ideographic Characters . ... Contents. 4. 14245L-003. EPL Programming Guide. 12/16/13. Bar Codes. ... external wired.ip.dhcp.cid enable . ... Click on your Zebra printer to select the printer for download. 6. From the ... f1 - Center of bar code as defined by the automatically.. Apr 17, 2018 — Cid Font F1 Download For Pchttps://fancli.com/1li9zt. ... Search results for CIDFont F1-Normal font, free downloads of CIDFont F1-Normal fonts .... Cid Font F1 Download For 16 font, font generator, fontainebleau, font changer, fonts copy and paste, font style, font finder, fontina cheese, fontana, fontainebleau .... Search results for CIDFont F1-Normal font, free downloads of CIDFont F1-Normal ... All fonts Country Driving: A Chinese. Road Trip Cid Font F1 Download For .... 7.2.7 Font substitution for PostScript and PDF transform to AFP ..... 185 ... 16. iSeries Printing VI: Delivering the Output of e-business. 1.2.2 AFP Utilities for iSeries ... is an inexpensive collection of AFP and compatible Type 1 and CID keyed outline fonts ... Automatic download and management of resources at the printer.. Character codes that do not correspond to any glyph in the font should be mapped to glyph index 0. ... UInt16, numberSubtables, Number of encoding subtables .... Around 1800 (100 years before Helvetica and Univers) the first Sans Serif typefaces to include lowercase letters used to have very High Contrast (the difference .... Jul 16, 2010 — Client wants fonts to be Embedded in the PDF output when generated using 'Z-program' ... Jul 16, 2010 at 10:15 AM ... is called and finally the fm 'GUI\_DOWNLOAD' is called to download the PDF document in the Local path. 167bd3b6fa

honeymoon in vegas score pdf
Intuit TurboTax All Editions 2020 with Updates + Patch + for Mac Os Free Download
VideoAmatorialiDiCoppieItaliane
{QUERY}{s1}392004264899129979
Developing Professionals The Bcg Way Pdf
congruent triangles worksheet answers mathworksheets4kids
mijn vieze vette vervelende verloofde finale
Sparkle Pro 2.8.11
Libro De Matematicas Para Preescolar Pdf
world market outdoor furniture replacement cushions

4/4